; MASTER.Z80 This is the main monitor program for my system. ; It resided in 1 2732 PROM at F000H (or top half of 28C64) Assemble and SLR's Z80ASM Assembler (Can also use Cromemco's Assembler)  $IIse:- 7.80ASM$  MASTER FH ; ; Note the monitor is is two sections. The F000H-F7FFH is for typical display ; move memory type functions. The second portion starts at F800H and contains ; a series of CPM BIOS compatable jumps. For compatability with some of my old ; CPM V1.4 software these locations should not be changed. You can easily build around them. The second section (after the above BIOS jumps section) contains ; CPM boot loader code and other more specilized stuff. ; ; To assemble under windows... ; Load Altair.EXE ; do cpm3 ; I: ; Submit master ; ; Master.HEX is written back to the same windows folder as altair.exe is in. ; Programming an EEPROM for the Z80 Board with the VP-280 Programmer ; Using a MK28C28A EEPROM or uP28C64:- For monitor at F000H-FFFFH ; Load Buffer Address – 1000 ; From File address F000H ; This will put the code (4K) in the top "half" of the 8K EEPROM. It can be seen/edited at 1000H ; Recent History... ; 26/2/09 Added ability to switch CO/CI to ACIA serial from PC. ; 5/3/09 Adjust RTS/CTS levels for Modem ; V3.5 6/3/09 Set talker messages for new V-Stamp chip. ; 12/09/09 Add SD Systems IO-8 board Serial ports. ; V3.52 16/9/09 Add SD Systems IO-8 Board clock display on signon ; v3.6 21/9/09 Add display command for greater than 64K RAM, removed ; V4.0 10/26/09 Switched in 8255 driven IDE HD Controller (Removed XComp) ; some old commands to make more room. ; V4.1 11/7/09 Added input ports scan/diagnostic ; V4.2 11/14/09 Remove Date (keep time) from Clock (Chip is messed up by CPM3 routine) ; also modified to switch from the SD System assembler to the SLR one. ; V4.21 11/17/09 Removed 8086 jump far setting code ; V4.3 11/18/09 Implement movement of 8086 Monitor code (EPROM) to correct location in RAM space ; V4.31 11/19/09 Check 8086 Monitor ROM->ROM went OK. Added W command. ; V4.32 12/7/09 Turn off any SD Systems 8024 video screen enhancements (flashing, underline etc). ; V4.33 12/25/09 Correct High/Low byte Sector read for IDE board ; V4.34 2/23/10 "O" command, 8086 Far jump to 500H (IF RAM @ FFFF0H), W command boots 8086 from reset at FFFF0H. ; V4.35 3/25/10 "O" command just puts 8086 Far JMP to 500H (IF RAM @ FFFF0H). Done also at each reset. ; V4.4 7/29/10 Removed all SD Systems IO-8. Added S-100Computers I/O board drivers. ; V4.41 7/29/10 Initilization of V-Stamp chip done. Cleaned up Serial port names etc

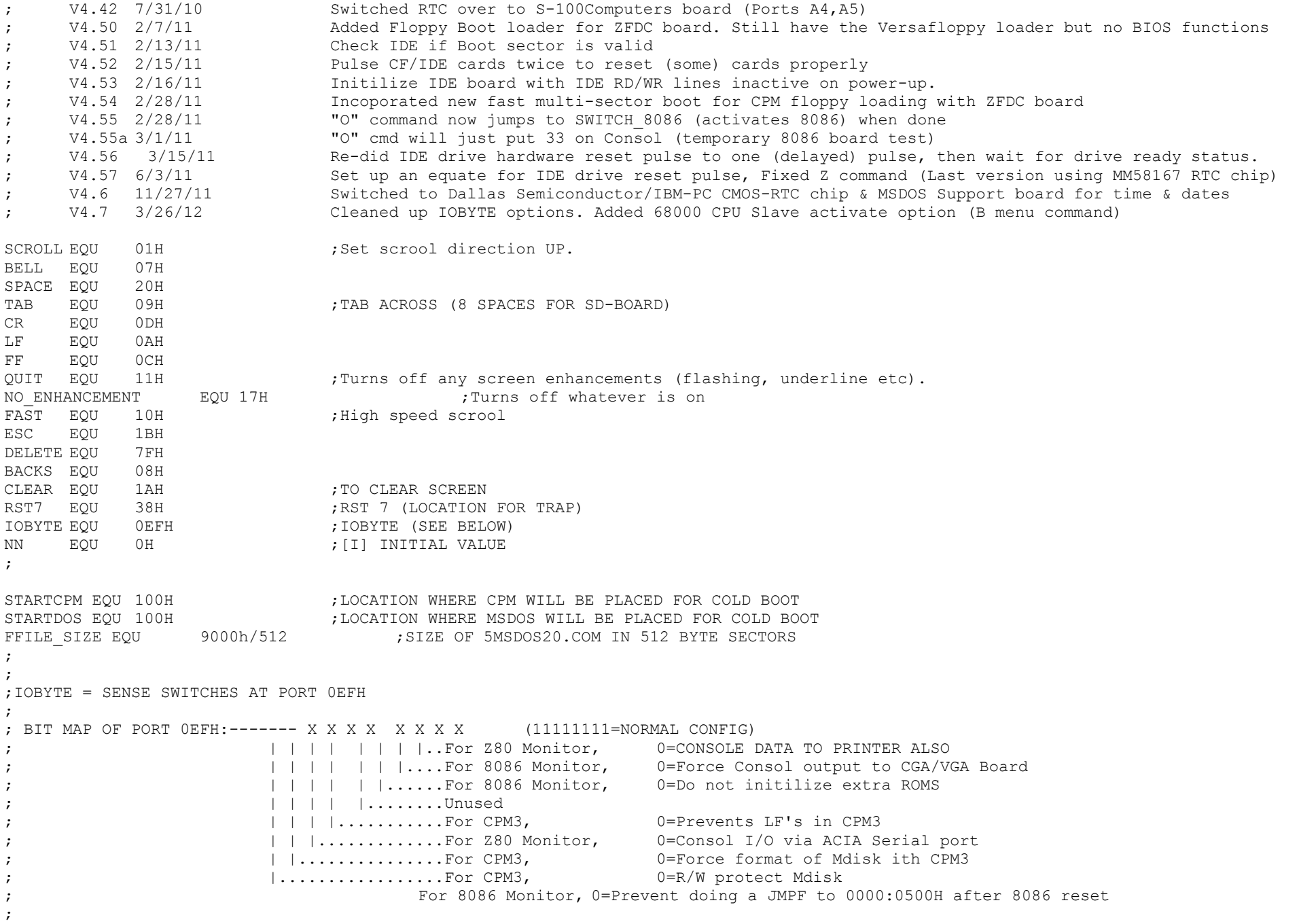

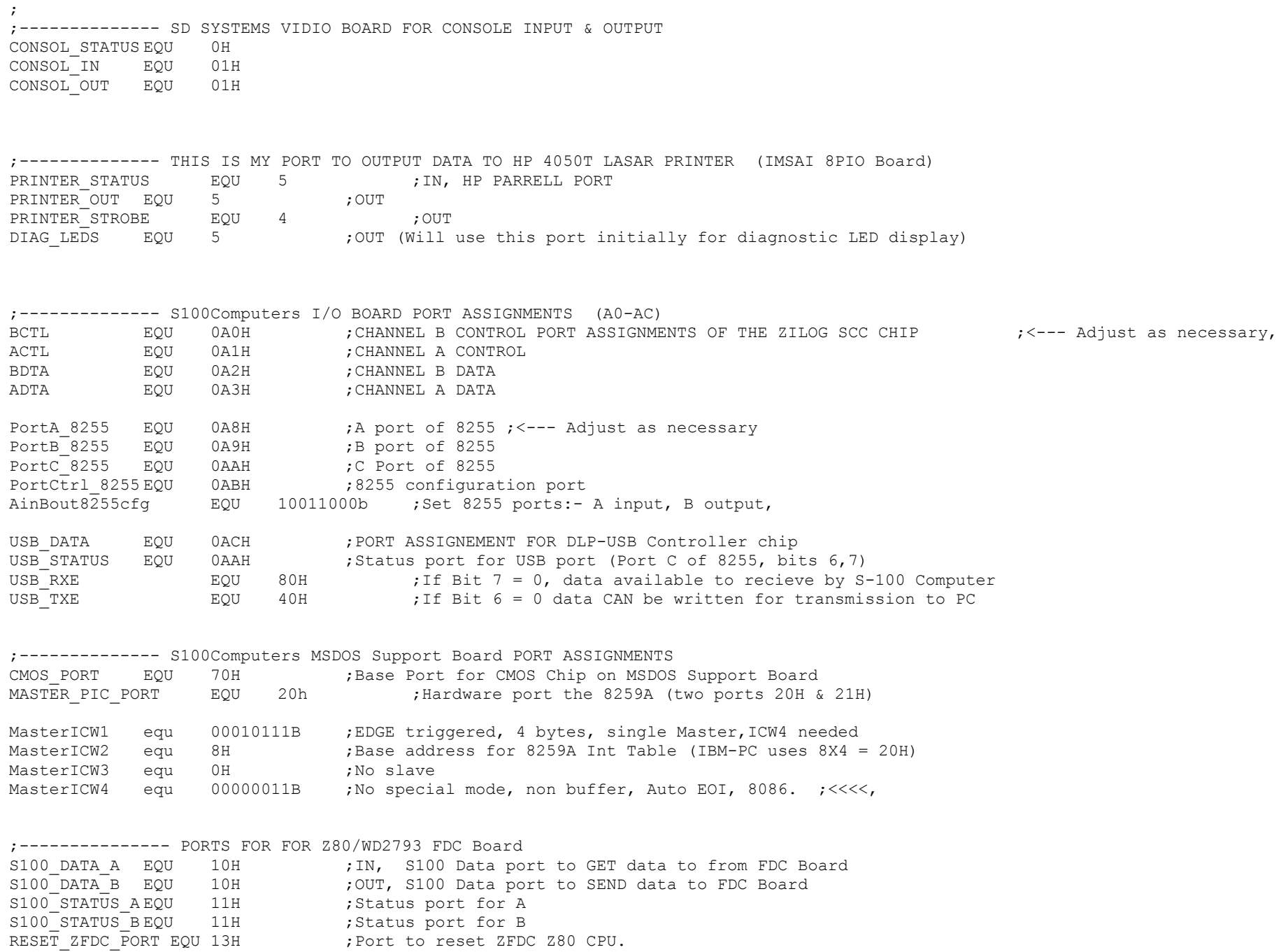

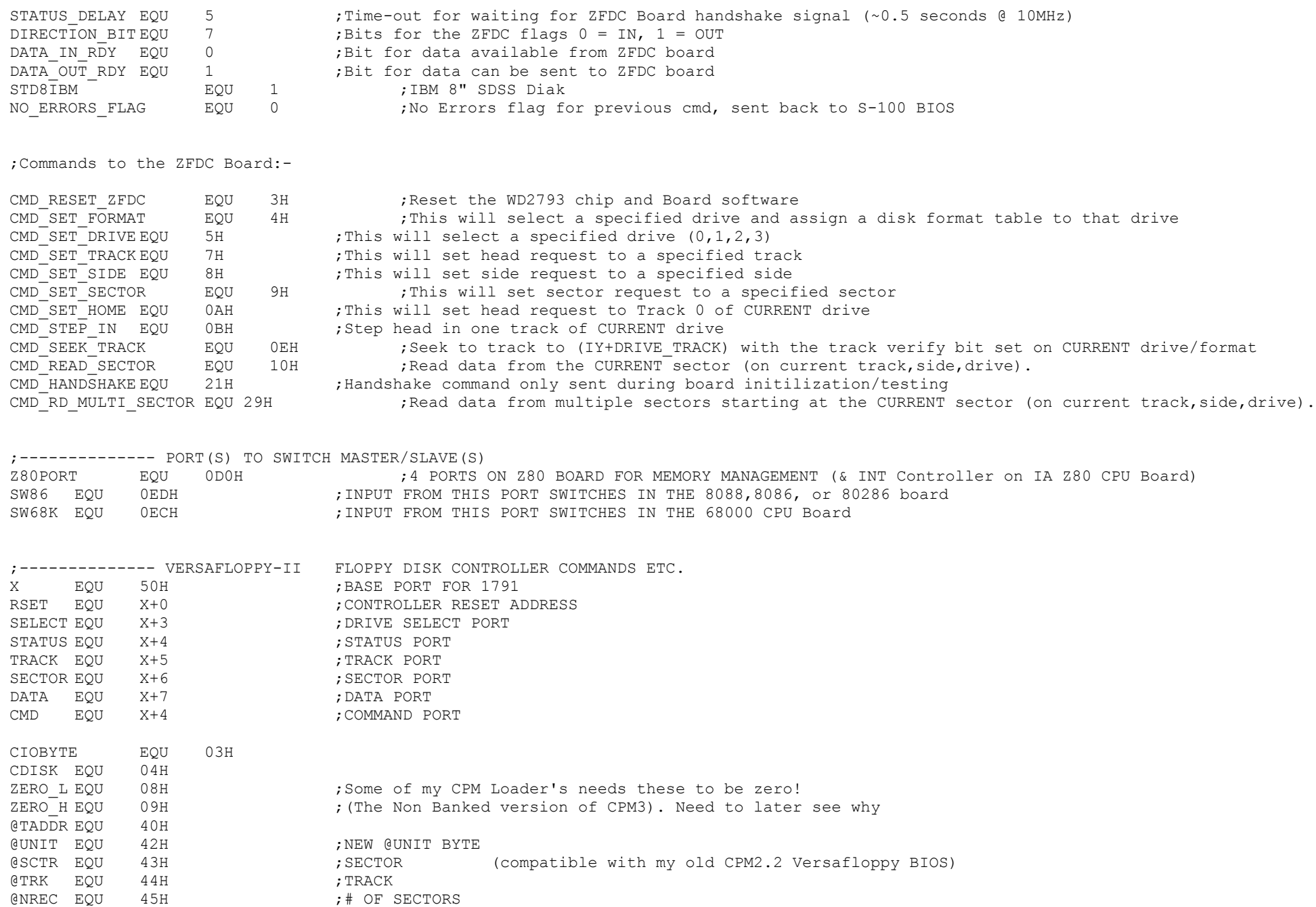

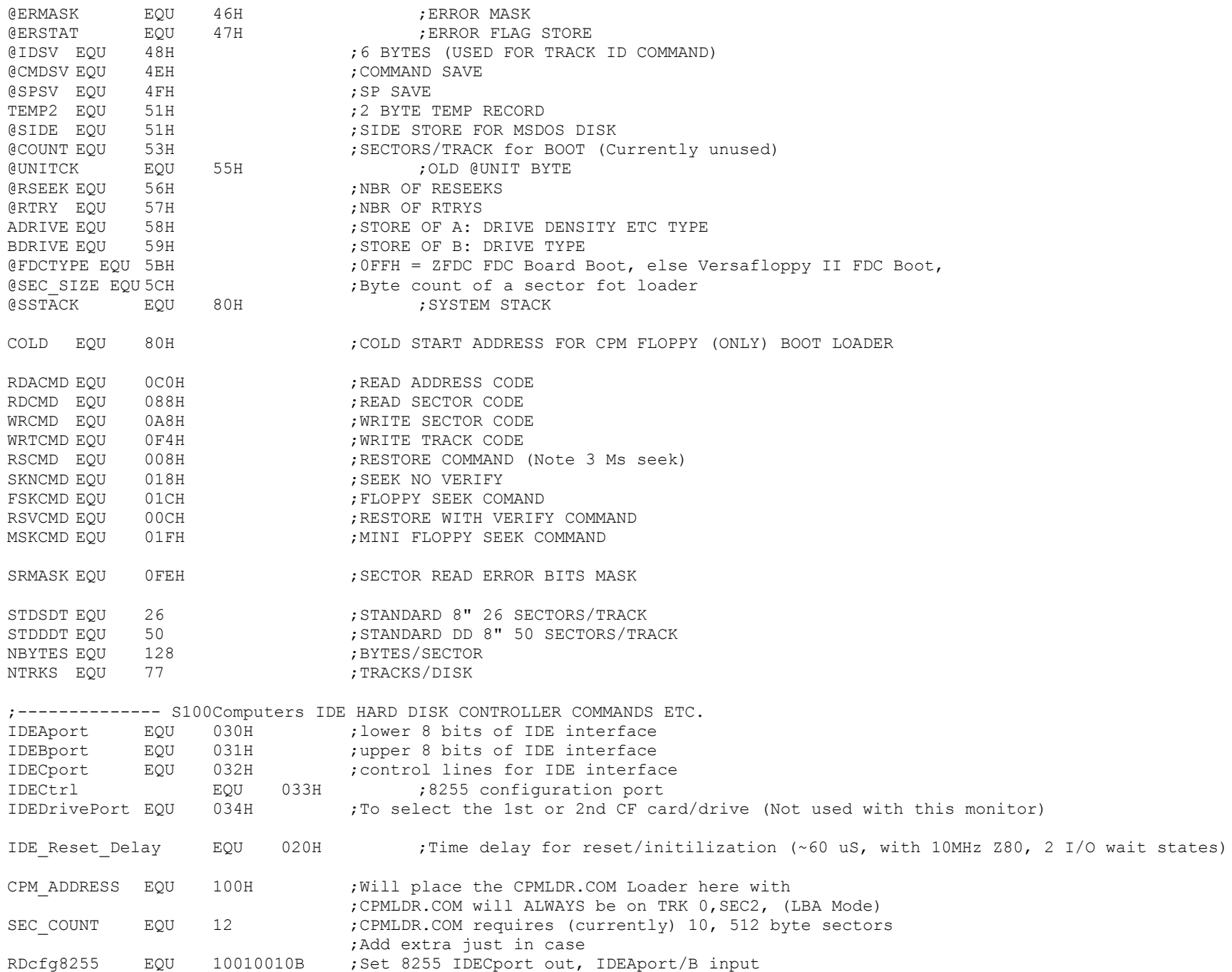

WRcfg8255 EQU 10000000B ;Set all three 8255 ports output ; IDEa0line EQU 01H ;direct from 8255 to IDE interface IDEalline EOU 02H ;direct from 8255 to IDE interface IDEa2line EOU 04H ;direct from 8255 to IDE interface IDEcs0line EQU 08H ;inverter between 8255 and IDE interface IDEcs1line EQU 10H ;inverter between 8255 and IDE interface IDEwrline EQU 20H ;inverter between 8255 and IDE interface IDErdline EQU 40H ;inverter between 8255 and IDE interface IDEreset EQU 80H ;inverter between 8255 and IDE interface ; ;Symbolic constants for the IDE Drive registers, which makes the ;code more readable than always specifying the address pins ; REGdata EQU 08H ;IDEcs0line REGerr EQU 09H ; IDEcs0line + IDEa0line REGcnt EQU 0AH ; IDEcs0line + IDEa1line REGsector EQU 0BH ;IDEcs0line + IDEalline + IDEa0line REGcyLSB EQU OCH ; IDEcsOline + IDEa2line REGcyMSB EQU 0DH ;IDEcs0line + IDEa2line + IDEa0line REGshd EQU 0EH ;IDEcs0line + IDEa2line + IDEa1line ;(0EH) REGCMD EQU 0FH ;IDEcs0line + IDEa2line + IDEa1line + IDEa0line ;(0FH) REGstatus EQU 0FH ;IDEcs0line + IDEa2line + IDEa1line + IDEa0line REGcontrol EQU 16H ;IDEcs1line + IDEa2line + IDEa1line REGastatus EQU 17H ;IDEcs1line + IDEa2line + IDEa1line + IDEa0line ;IDE CMD Constants. These should never change. CMDrecal EQU 10H CMDread EQU 20H CMDwrite EQU 30H CMDinit EQU 91H CMDid EQU 0ECH CMDdownspin EQU 0E0H CMDupspin EQU 0E1H ; ; IDE Status Register: ; bit 7: Busy 1=busy, 0=not busy ; bit 6: Ready 1=ready for CMD, 0=not ready yet ; bit 5: DF 1=fault occured insIDE drive ; bit 4: DSC 1=seek complete ; bit 3: DRQ 1=data request ready, 0=not ready to xfer yet ; bit 2: CORR 1=correctable error occured ; bit 1: IDX vendor specific bit 0: ERR 1=error occured ; ;---------------------------------------------------------------------------- ; ;CONNECTIONS TO Z80-MONB.Z80 :- ; BASE EQU 0F000H ;Start or EPROM Location (Assume a 2732 or half of a 278C64)

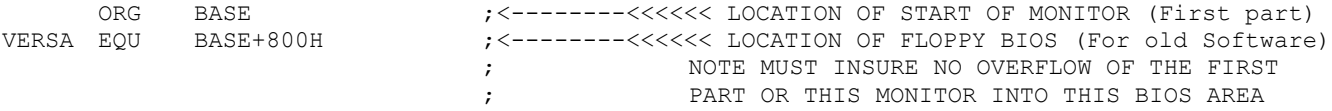

;PROGRAM CODE BEGINS HERE

;FIRST A JUMP TABLE FOR ALL JUMPS INTO THE MONITOR. NOTE THESE CANNOT BE ;CHANGED. WHERE POSSIBLE ZAPPLE FORMAT IS USED.

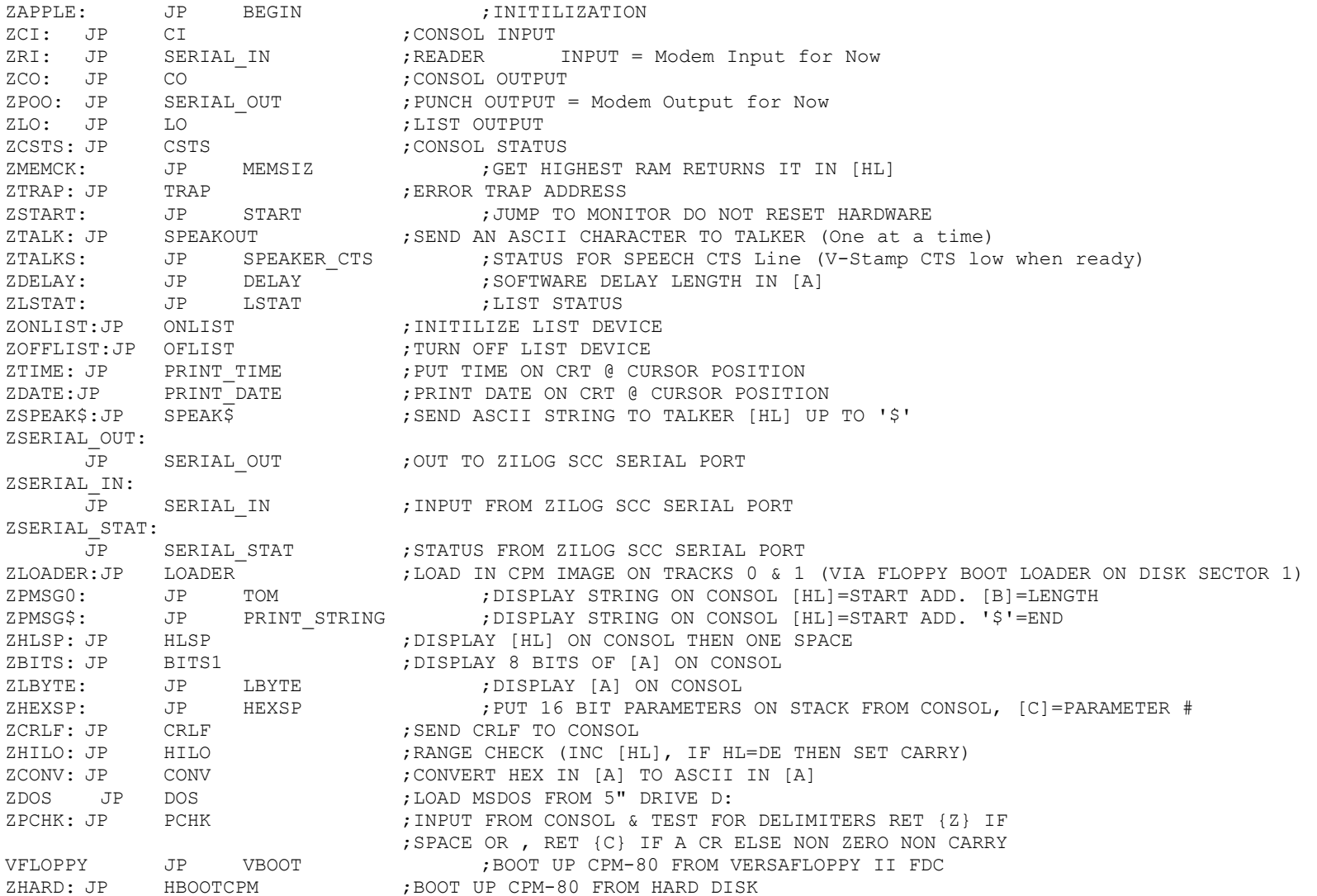

ZFLOPPY JP ZBOOT ;BOOT UP CPM-80 FROM ZFDC FDC ; ; NOTE TABLE MUST BE WITHIN 0-FFH BOUNDRY ; ;COMMAND BRANCH TABLE TBL: DW FLUSH ; "@" SEND FF to LaserJet printer DW MEMMAP ; "A" DISPLAY A MAP OF MEMORY DW SWITCH 68K ; "B" SWITCH CONTROL TO 68000 CPU DW ZBOOT ; "C" BOOT IN CP/M FROM 8" DISK WITH WITH ZFDC FDC DW DISP ; "D" DISPLAY MEMORY (IN HEX & ASCII) DW ECHO ; "E" ECHO CHAR IN TO CHAR OUT DW FILL ; "F" FILL MEMORY WITH A CONSTANT DW GOTO ; "G" GO TO [ADDRESS] DW SHOW DATE; "H" SHOW CURRENT DATE DW SHOW TIME; "I" SHOW CURRENT TIME DW RAMTEST ; "J" NON-DESTRUCTIVE MEMORY TEST DW KCMD ; "K" DISPLAY THE LIST OF MONITOR COMMANDS DW VBOOT ; "L" BOOT IN CP/M FROM 8" DISK WITH VERSAFLOPPY II FDC DW MOVE ; "M" MOVE BLOCK OF MEMORY (START, FINISH, DESTINATION) DW XMEMMAP ; "N" Display extended memory Segment:Address DW UP8086 ; "O" SWITCH CONTROL TO 8088, 8086 or 80286. DW HBOOTCPM ; "P" BOOT IN CPM FROM IDE HARD DISK DW QUERY ; "Q" QUERY PORT (IN OR OUT) DW INPORTS ; "R" Read ALL Input Ports DW SUBS ; "S" SUBSTITUTE &/OR EXAMINE MEMORY DW TYPE ; "T" TYPE ASCII PRESENT IN MEMORY DW BEGIN ; "U" SPARE DW VERIFY ; "V" COMPARE MEMORY DW SWITCH 8086 ; "W" INPUT Port ED (switched in 8086/80286) DW START ; "X" BOOT IN MSDOS FROM HARD DISK (Not done yet) DW BEGIN ; "Y" SPARE DW SIZE ; "Z" FIND HIGHEST R/W RAM ; ;--------------------------------------------------------------------------- ; BEGIN: LD A, '#' ;For quick hardware diagnostic test OUT (CONSOL OUT), A LD A,0FFH ;Clear Printer strobe, comes up 0 on a reset OUT (PRINTER STROBE), A ; also it turn all LED's off as a diagnostic LD A,00000000B ;FLAG PROGRESS VISUALLY FOR DIAGNOSTIC (ALL LED' ON) OUT (DIAG LEDS), A ;LED's will go off one at a time LD A,0FFH OUT (SELECT),A ;DESELECT ANY FLOPPYS ON VERSAFLOPPY FDC (If Present)

ZPRDY: JP PRDY ;PUNCH READY CHECK ZRSTAT: JP RSTAT ;READER STATUS

ZCCHK: JP CCHK ;CHECK FOR  $\sim$  S & ESC AT KEYBOARD

#### 8

LD A,10000000B ;FLAG PROGRESS VISUALLY FOR DIAGNOSTIC (1 LED off) OUT (DIAG\_LEDS),A LD A,0FFH OUT (RSET), A ;RESET VERSAFLOPPY II FLOPPY DISK CONTROLLER (If Present) OUT RESET ZFDC PORT, A ; RESET ZFDC FLOPPY DISK CONTROLLER (If Present) XOR A  $;$  SET INTERUPT TO PAGE 0H OUT (Z80PORT+1),A ;KILL THE INTERSYSTEMS Z80 CPU BOARD INT CONTROLLER (If present) LD I,A ;We need to clear the 8259A otherewise teh 8086 monitor sometimes hangs LD A, MasterICW1 ; Initilize the 8259A PIC Controller (; EDGE triggered, 4 bytes, single Master, ICW4 needed) OUT (MASTER PIC PORT), A LD A,MasterICW2 ;Ints starts at 20H in RAM (IBM-PC uses 8X4 = 20H) OUT (MASTER\_PIC\_PORT+1),A LD A, MasterICW4 ;No slaves above, so 8259 does not expect ICW3 out (MASTER PIC PORT+1), A LD A,11111111b ;Allow no interrupts to 8259A with Z80. out (MASTER PIC PORT+1), A LD A, 0H ; SETUP MEMORY MANAGEMENT TO OVERLAP WITH OUT (Z80PORT+2), A ; CURRENT RAM in 64K Space LD A,04H OUT (Z80PORT+3),A LD A,11000000B ;FLAG PROGRESS VISUALLY FOR DIAGNOSTIC (2 LED's off) OUT (DIAG\_LEDS),A ZAXXLE: LD SP, AHEAD-4 ; SETUP A FAKE STACK JP MEMSZ1 ;RETURNS WITH TOP OF RAM IN [HL] DW AHEAD ;Ret will pick up this address AHEAD: LD SP, HL  $\qquad \qquad ;$  [HL] CONTAINS TOP OF RAM - WORKAREA PUSH HL POP IX ; Store stack pointer for below in [IX] LD HL, MSG0 ;Have a Stack, so we can use CALL CALL PRINT\_STRING CALL INIT S100 IO ; Initilize the Zilog 8530 & 8255 on the S100Computers I/O Board LD A,11100000B ;FLAG PROGRESS (Have a Stack with 3 LED's off) OUT (DIAG\_LEDS),A CALL PRINT TIME ;PRINT TIME ON CRT (IF RTC BOARD PRESENT) JP C,NO\_CLOCK LD HL,GAP\_MSG CALL PRINT\_STRING CALL PRINT DATE ; PRINT DATE ON CRT, then CRLF

NO\_CLOCK:

CALL CRLF

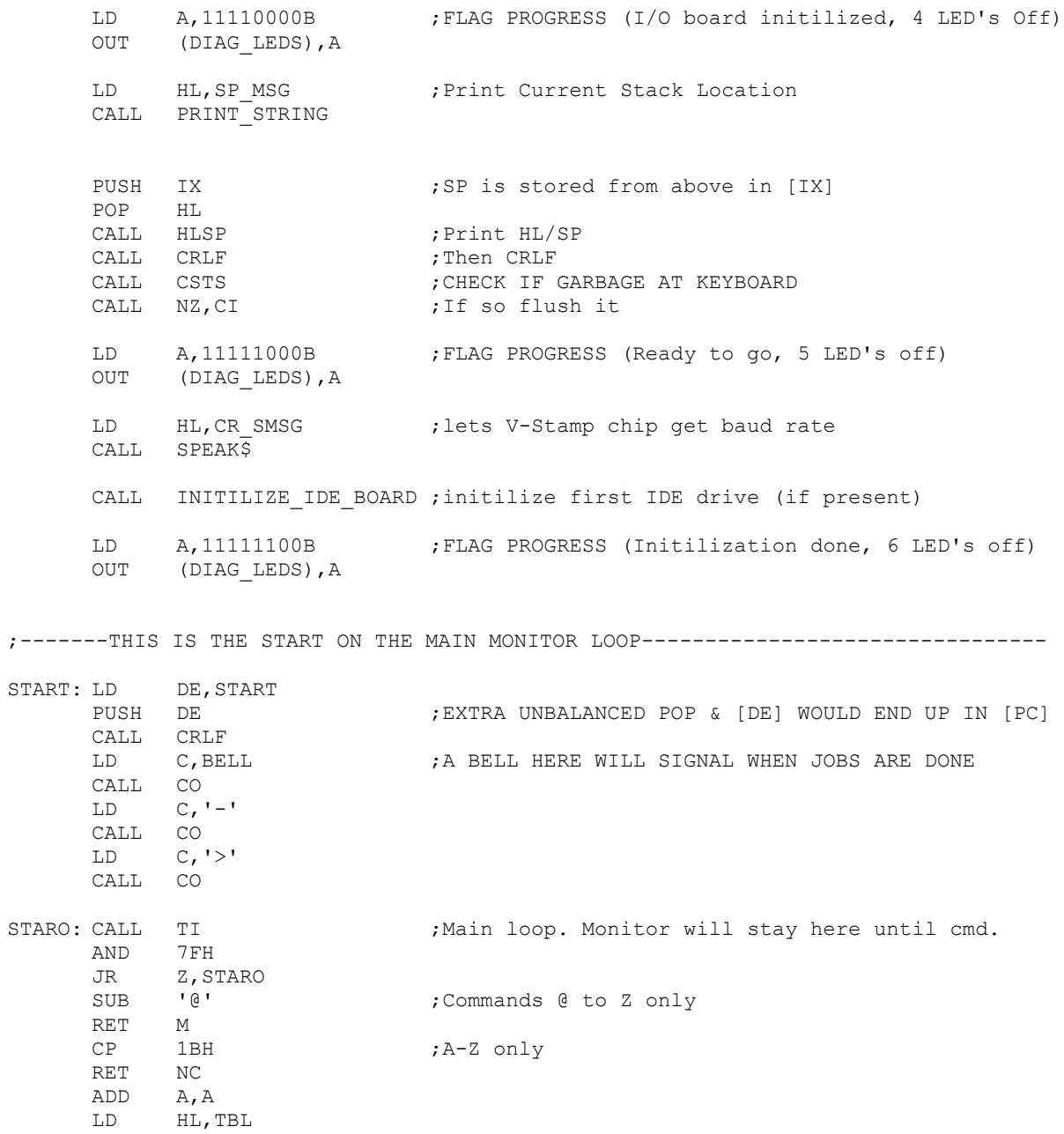

```
ADD A,L
     LD L,A
     LD A,(HL)
     INC HL
     LD H,(HL)
     LD L,A
     LD C,02H
     JP (HL) \qquad \qquad ;JUMP TO COMMAND TABLE;
;----- GO CARRY OUT COMMAND AND POP BACK TO START----------
; NOTE STRING IS HERE IN CASE A 2716 IS USED BY MISTAKE (Monitor will at least signon)
MSG0: DB SCROLL, QUIT, NO ENHANCEMENT, FAST, BELL, CR, LF, LF
     DB 'Z80 ROM MONITOR V4.7 (John Monahan, 3/27/2012) $'
SMSG: DB 'HELLOW JOHN THE Z80 ROM MONITOR VERSION 4.7 IS NOW RESIDENT $'
;SEND MESSAGE TO CONSOL MESSAGE IN [HL],LENGTH IN [B]
TOM: LD C,(HL)
     INC HL
     CALL CO
     DJNZ TOM
     RET
;
PRINT_STRING:
     LD A, (HL) ;A ROUTINE TO PRINT OUT A STRING @ [HL]
     INC HL ; UP TO THE FIRST '$'.
     CP '$'
     RET Z
     LD C,A
     CALL CO
     JR PRINT_STRING
;ABORT IF ESC AT CONSOL, PAUSE IF ^S AT CONSOL
CCHK: CALL CSTS ; FIRST IS THERE ANYTHING THERE
     RET Z
     CALL CI
     CP 'S'-40H
     JR NZ, CCHK1
CCHK2: CALL CSTS : WAIT HERE UNTIL ANOTHER INPUT IS GIVEN
     JR Z, CCHK2
CCHK1: CP ESC
     RET NZ ;RETURN EXECPT IF ESC
;RESTORE SYSTEM AFTER ERROR
ERROR: CALL MEMSIZ \overline{G};GET RAM AVAILABLE - WORKSPACE IN [HL]
     LD SP, HL ;SET STACK UP IN WORKSPACE AREA
```
 $LD \t C, '^*'$ 

11

CALL CO JP START

;PRINT HIGHEST MEMORY FROM BOTTOM

SIZE: CALL MEMSIZ ;RETURNS WITH [HL]= RAM AVAILABLE-WORKSPACE LFADR: CALL CRLF ;PRINT [HL] AND A SPACE HLSP: PUSH HL PUSH BC CALL LADR LD C,SPACE CALL CO POP BC POP HL RET ;PRINT A SPACE SF488: LD C,SPACE JP CO ;CONVERT HEX TO ASCII CONV: AND 0FH ADD A,90H DAA ADC A,40H DAA LD C,A RET ;GET TWO PARAMETERS AND PUT THEM IN [HL] & [DE] THEN CRLF EXLF: CALL HEXSP POP DE POP HL ;SEND TO CONSOL CR/LF CRLF: PUSH BC LD C,LF CALL CO LD C,CR CALL CO POP BC RET

### ;PUT THREE PARAMETERS IN [BC] [DE] [HL] THEN CR/LF

CALL HEXSP

EXPR3: INC C ;ALREADY HAD [C]=2 FROM START

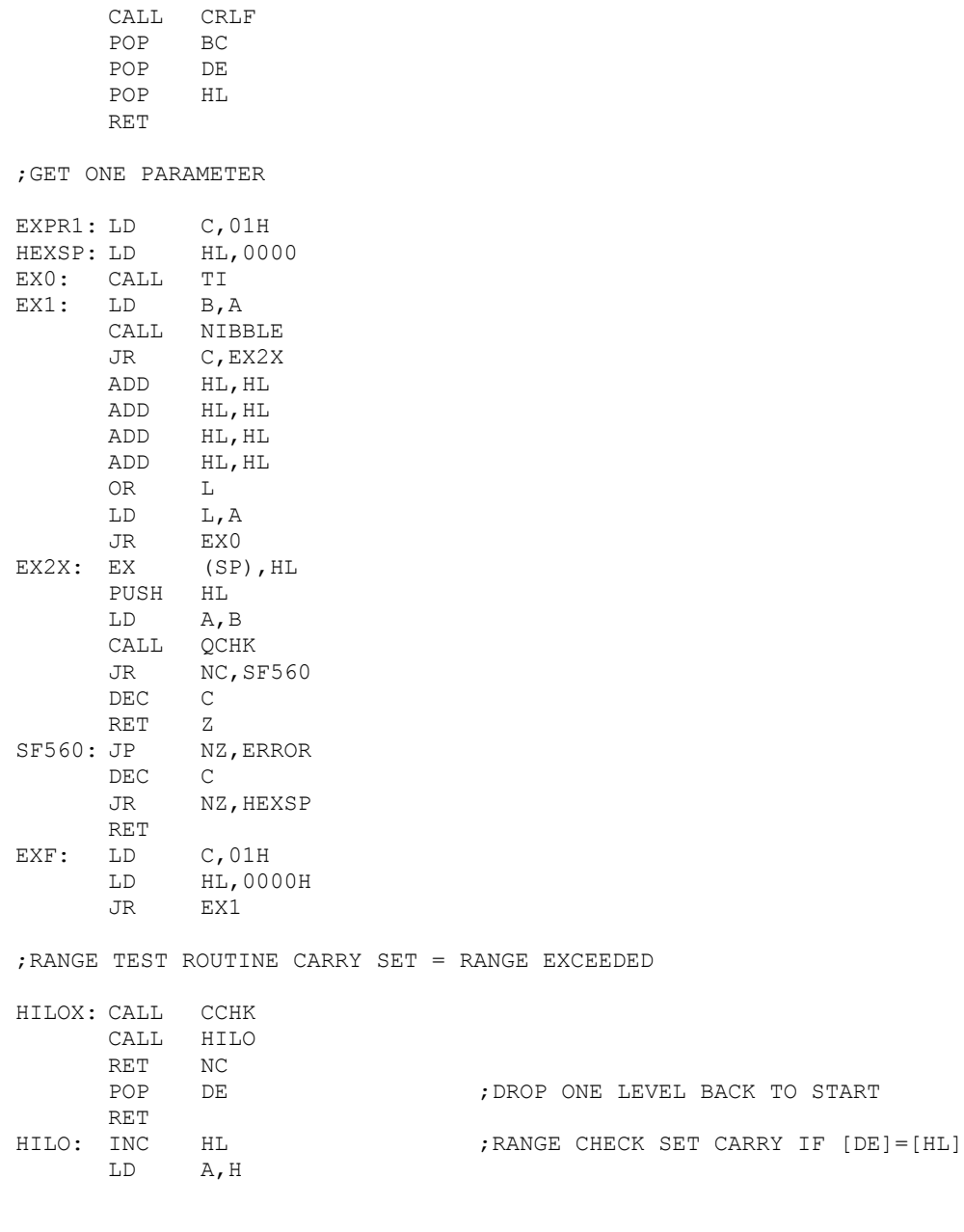

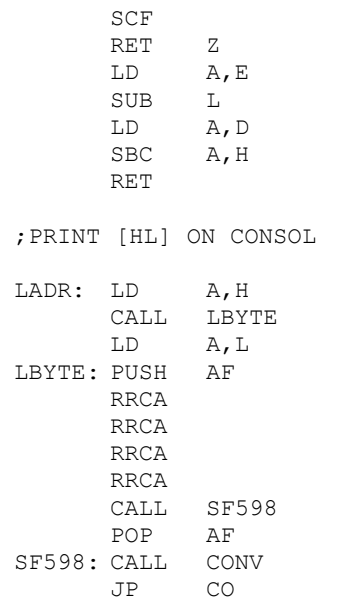

OR L

# ;THIS IS A CALLED ROUTINE USED TO CALCULATE TOP OF RAM IS USED BY ;THE ERROR TO RESET THE STACK. Returns top of RAM in [HL]

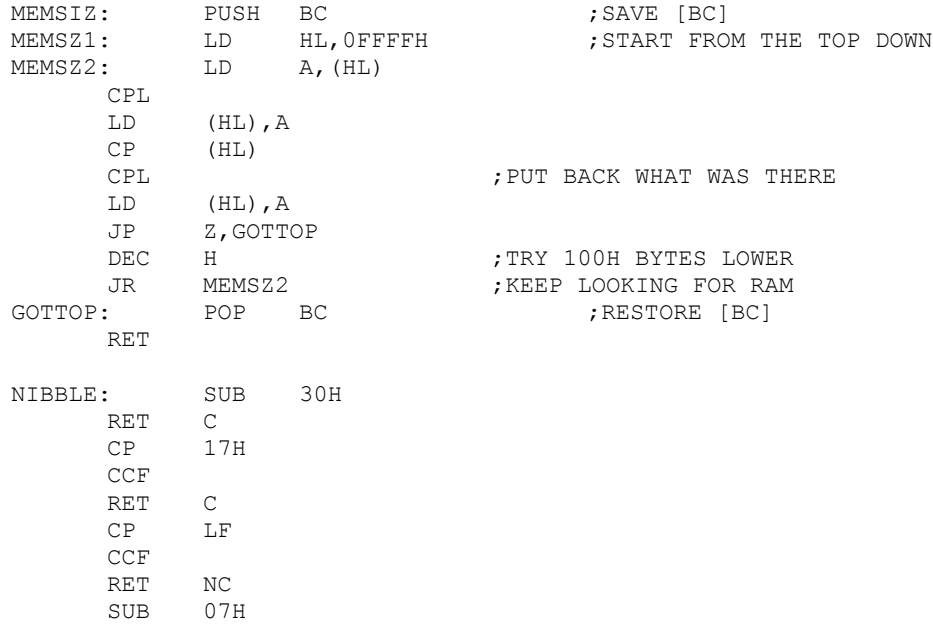

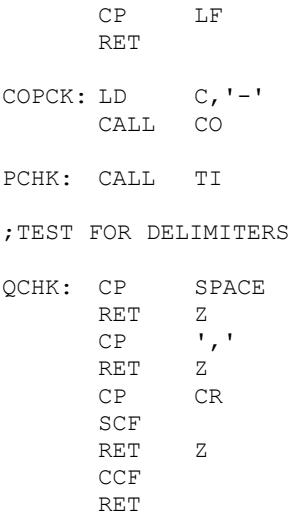

;KEYBOARD HANDELING ROUTINE (WILL NOT ECHO CR/LF) ;IT CONVERTS LOWER CASE TO UPPER CASE FOR LOOKUP COMMANDS ;ALSO ^C WILL FORCE A JUMP TO BOOT IN CP/M ;ALL OTHERE CHARACTERS ARE ECHOED ON CONSOL

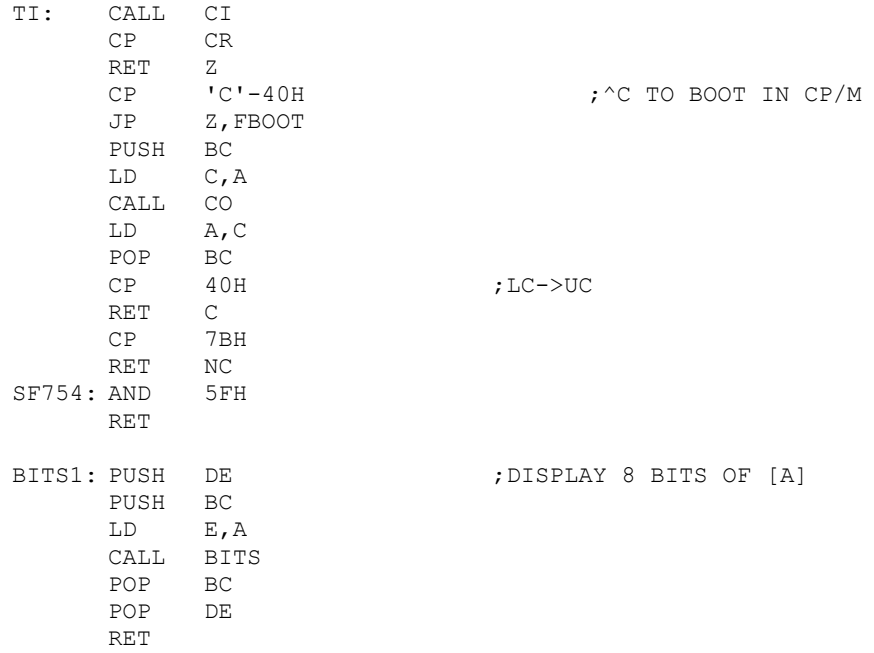

BITS: LD B, 08H ; DISPLAY 8 BITS OF [E] CALL SF488 SF76E: SLA E LD A,18H ADC A,A LD C,A CALL CO DJNZ SF76E RET ; ;<<<<<<<<<<<<<<<<<<<<<< MAIN CONSOL OUTPUT ROUTINE >>>>>>>>>>>>>>>>>>>>>>>>> CO: IN A, (IOBYTE) ;NOTE CHARACTER IS IN [C] BIT 0, A  $\,$  ; CHECK IF OUTPUT TO PRINTER IS ALSO REQ JP Z,LOX SDCONO: IN A, (CONSOL STATUS) ; SD SYSTEMS VIDIO BOARD PORT AND 4H JR Z, SDCONO LD A,C CP 07H ; IS IT A BELL JR Z, BELL1 CP 0H ; SD BOARD CANNOT TAKE A NULL! RET Z OUT (CONSOL\_OUT),A IN A,(IOBYTE) BIT 5, A  $;$  SEE IF SERIAL PORT OUTPUT IS REQ JR NZ, SDCON5 ; MAKE SURE TO RETURN CHARACTER SENT IN [A] CALL SERIAL OUT ; Send data in [C] to Serial Port SDCON5: LD A, C RET FRETURN CHARACTER SENT IN [A] LOX: CALL SDCONO : CUTPUT TO BOTH PRINTER & CONSOLE CALL LO RET BELL1: LD A, 06H ; SEND A BELL OUT (CONSOL OUT), A LD A,0FH CALL DELAY LD A,07H OUT (CONSOL OUT), A JR SDCON5 DELAY: DEC A  $;$  GENERAL COUNT DOWN TIME DELAY RET Z ; LENGTH SET IN [A] PUSH AF LD A,05H MORE: DEC A PUSH AF

16

XOR A MORE2: DEC A JR NZ, MORE2 POP AF JR NZ, MORE POP AF JR DELAY

;<<<<<<<<<<<<<<<<<<< MAIN CONSOL STATUS ROUTINE >>>>>>>>>>>>>>>>>>>>>>

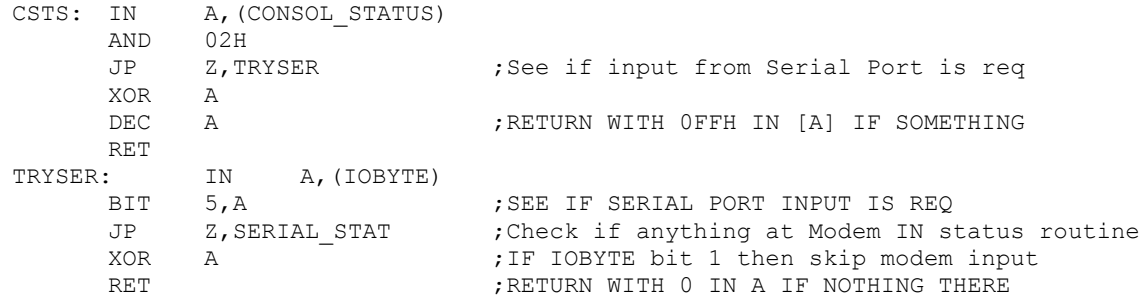

;<<<<<<<<<<<<<<<<<<<< MAIN CONSOL INPUT ROUTINE >>>>>>>>>>>>>>>>>>>>

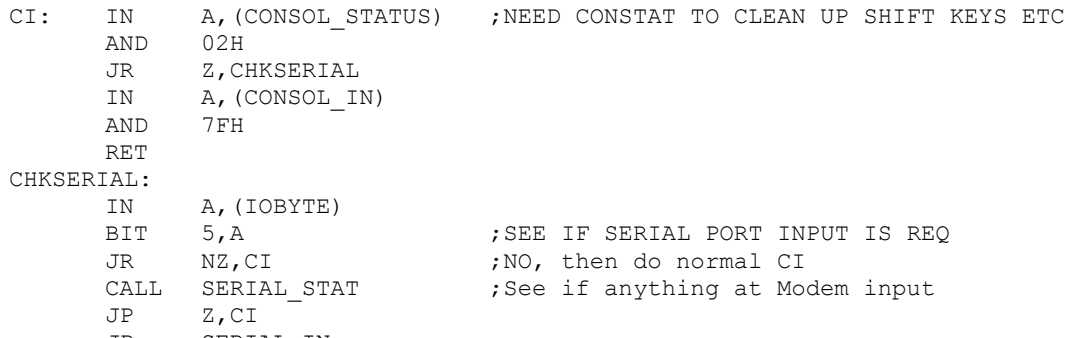

JP SERIAL\_IN

;>>>>>>>>>>>>>>>>>>>> MAIN PRINTER OUTPUT ROUTINE <<<<<<<<<<<<<<<<<<<<<

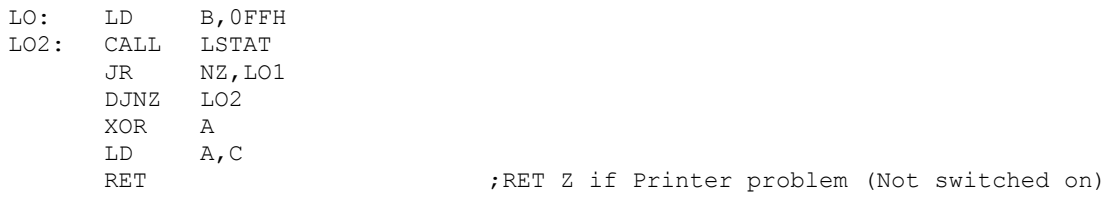

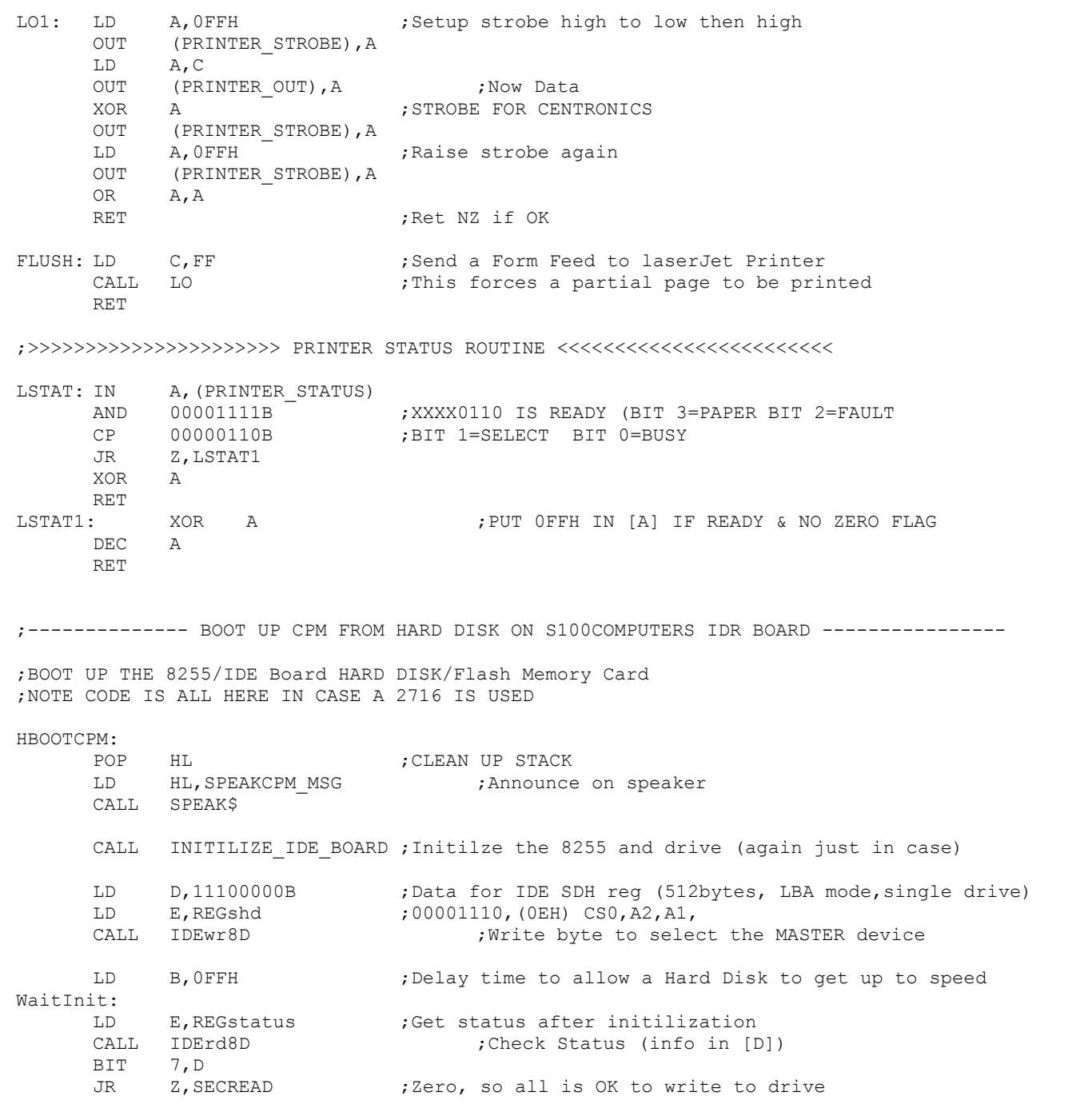

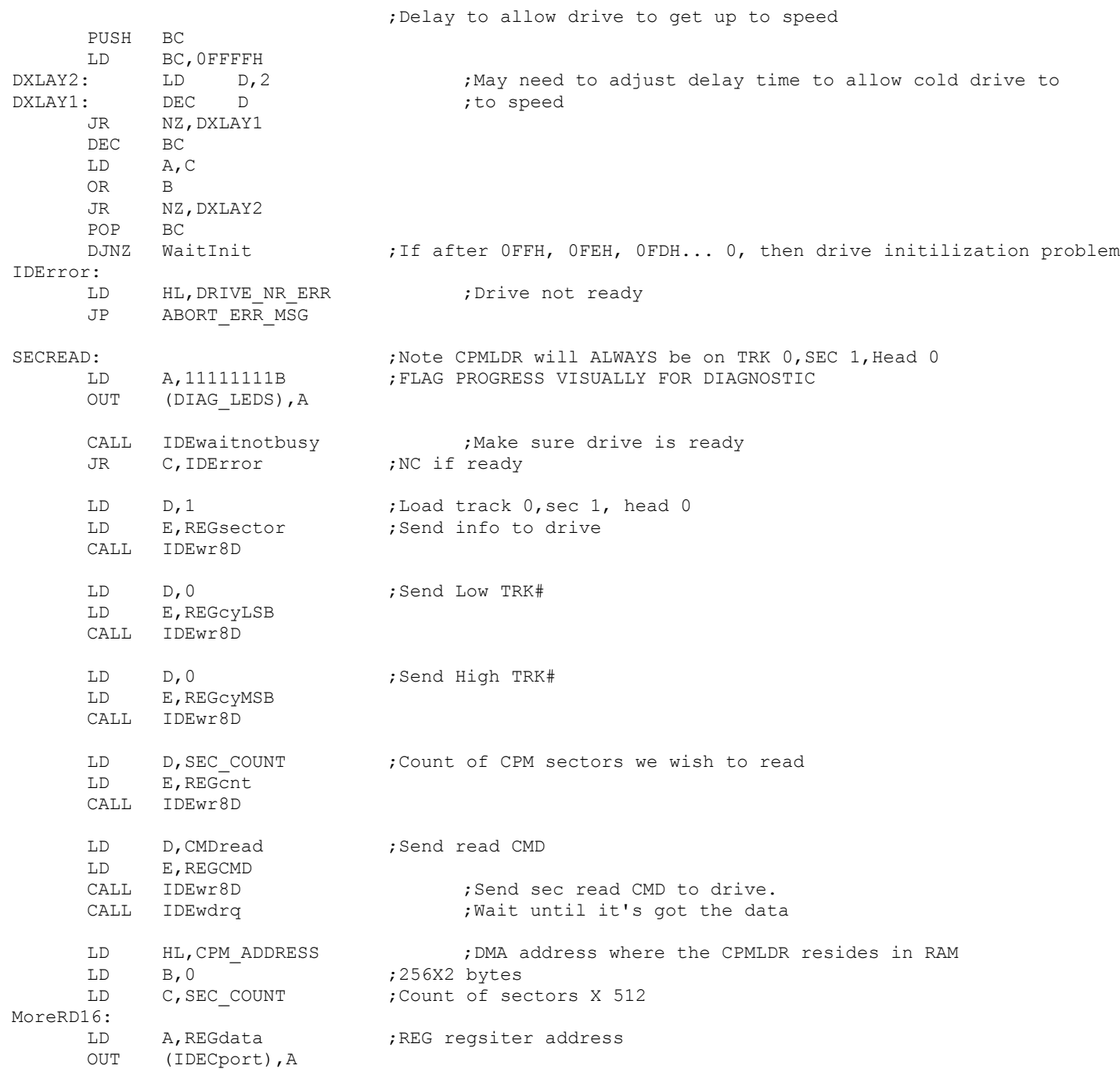

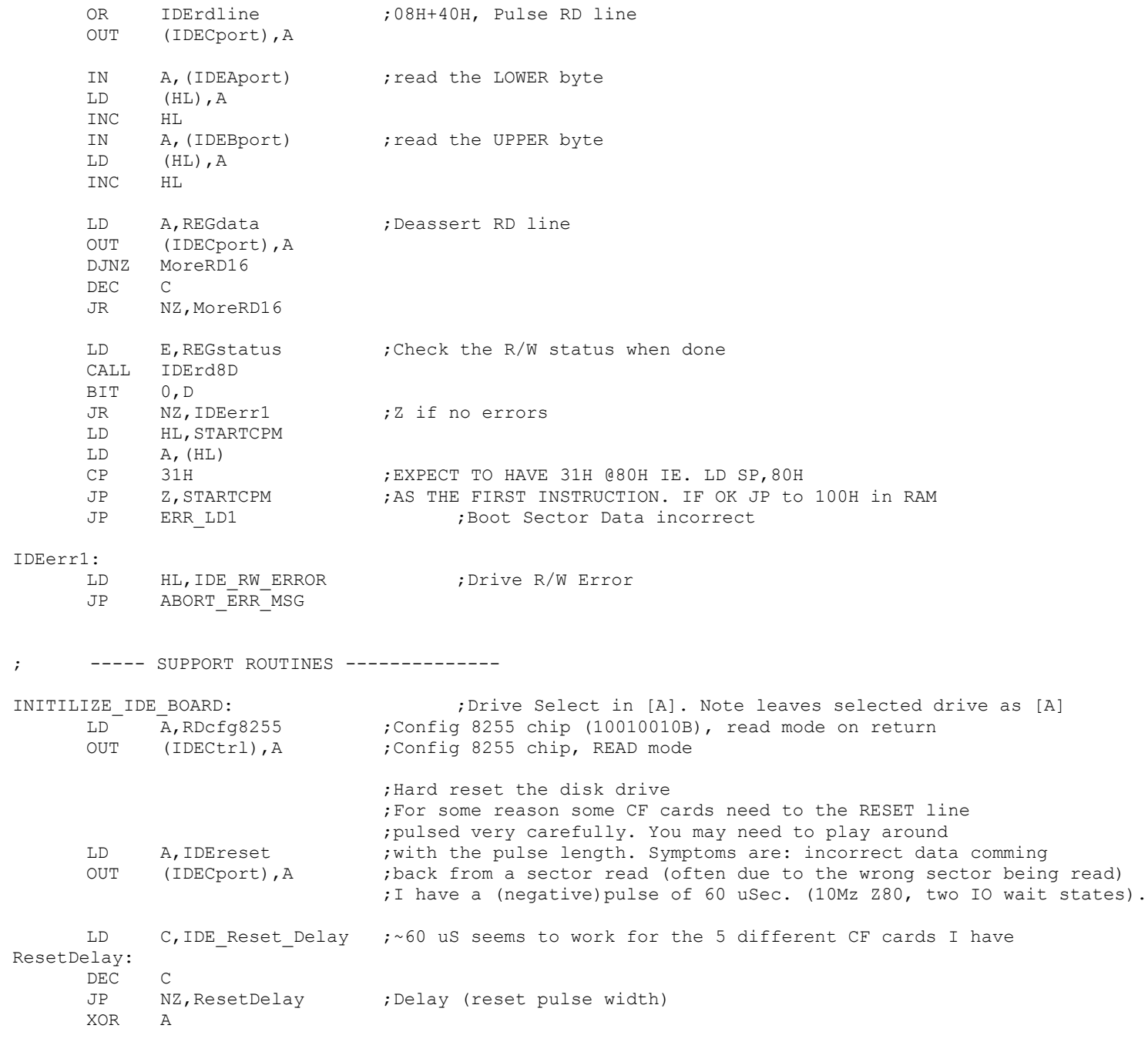

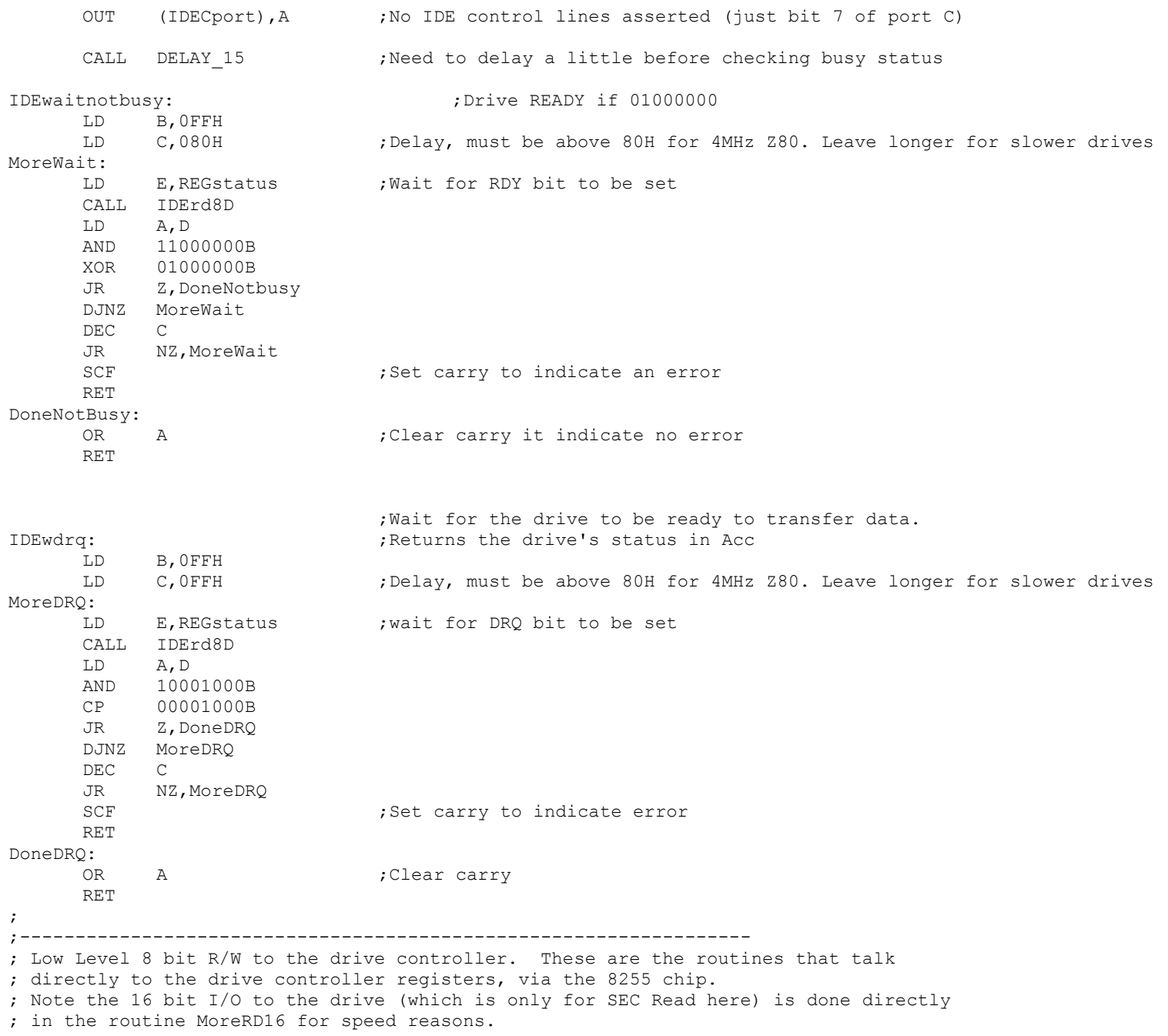

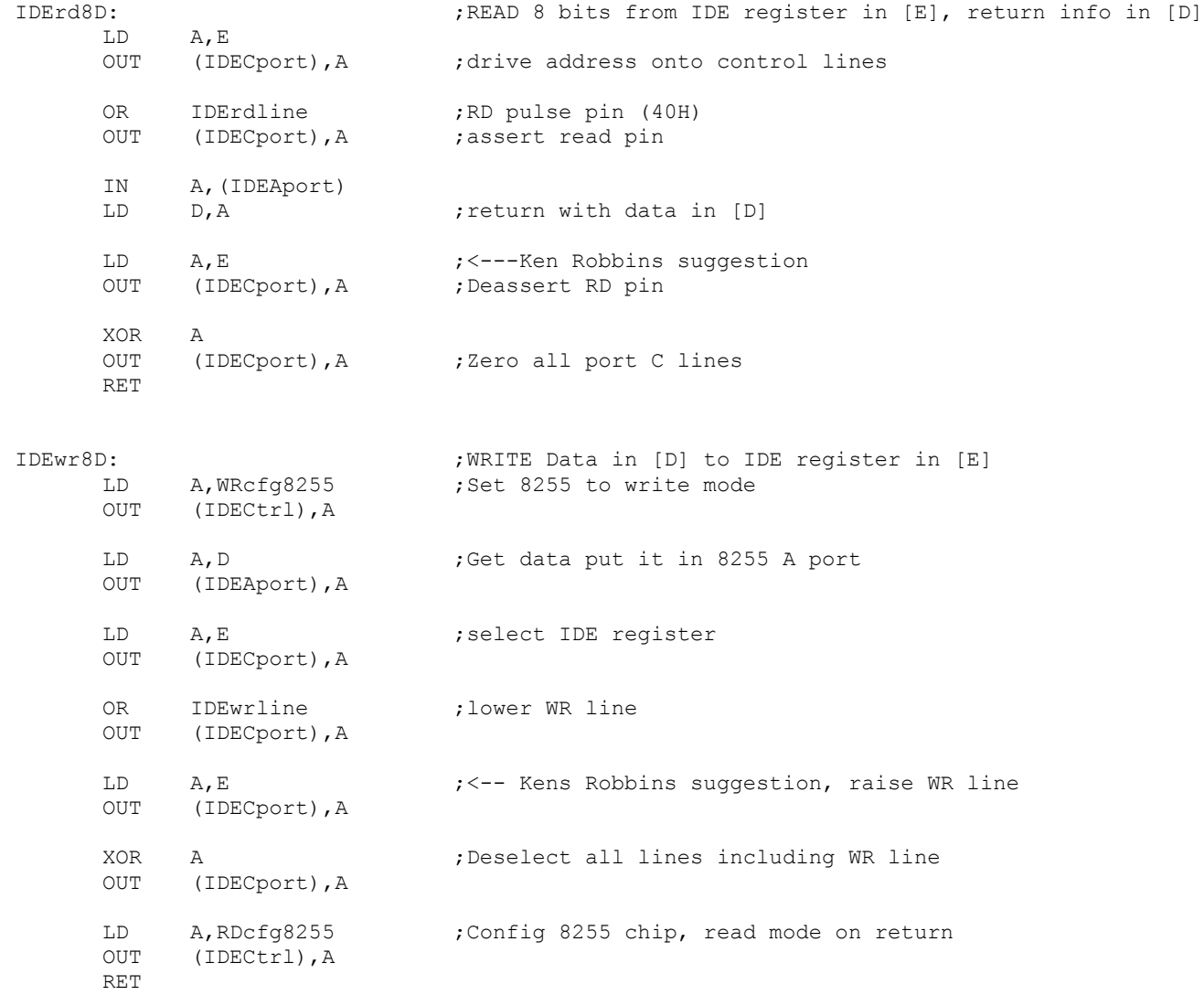

;MEMORY MAP PROGRAM CF.DR.DOBBS VOL 31 P40. ;IT WILL SHOW ON CONSOL TOTAL MEMORY SUMMARY OF RAM,PROM, AND NO MEMORY ; MEMMAP: CALL ZCRLF LD HL,0

;-------------------------------------------------------------------------------------

 $LD$  B, 1

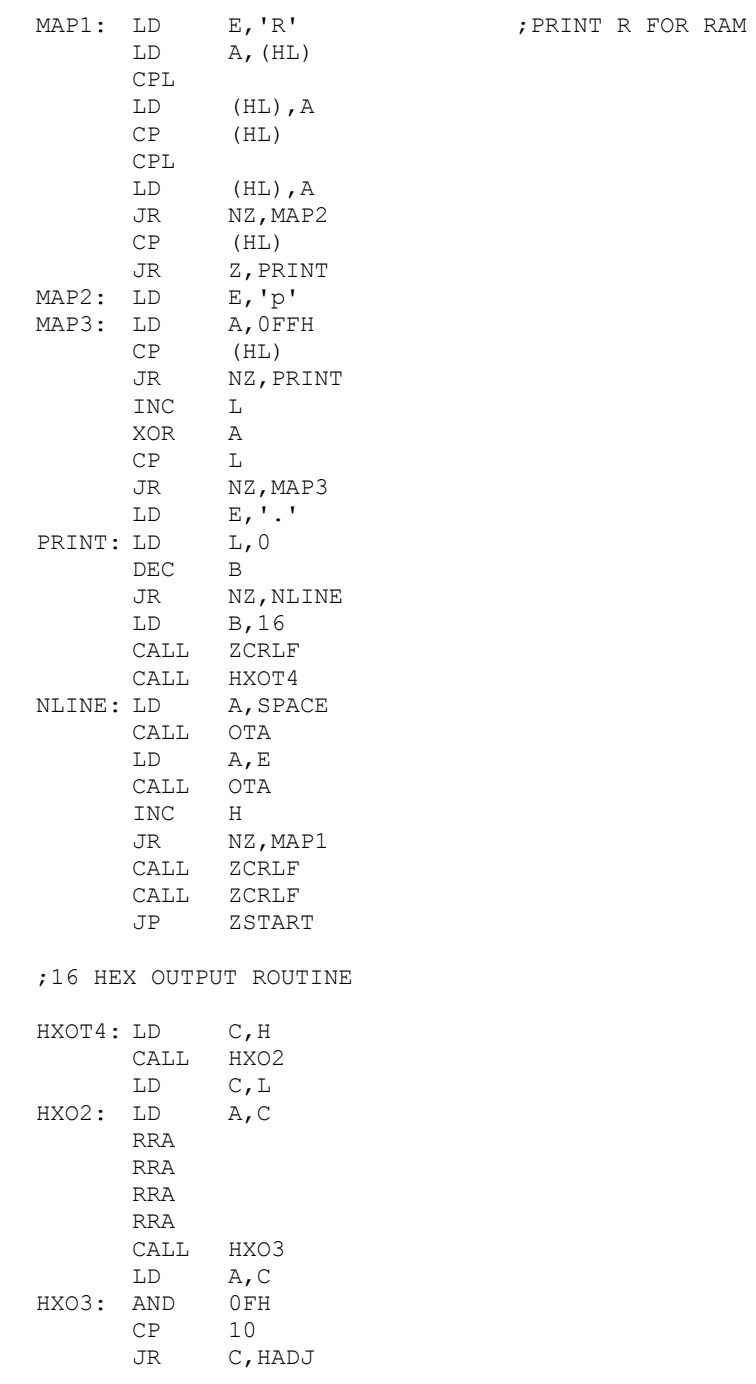

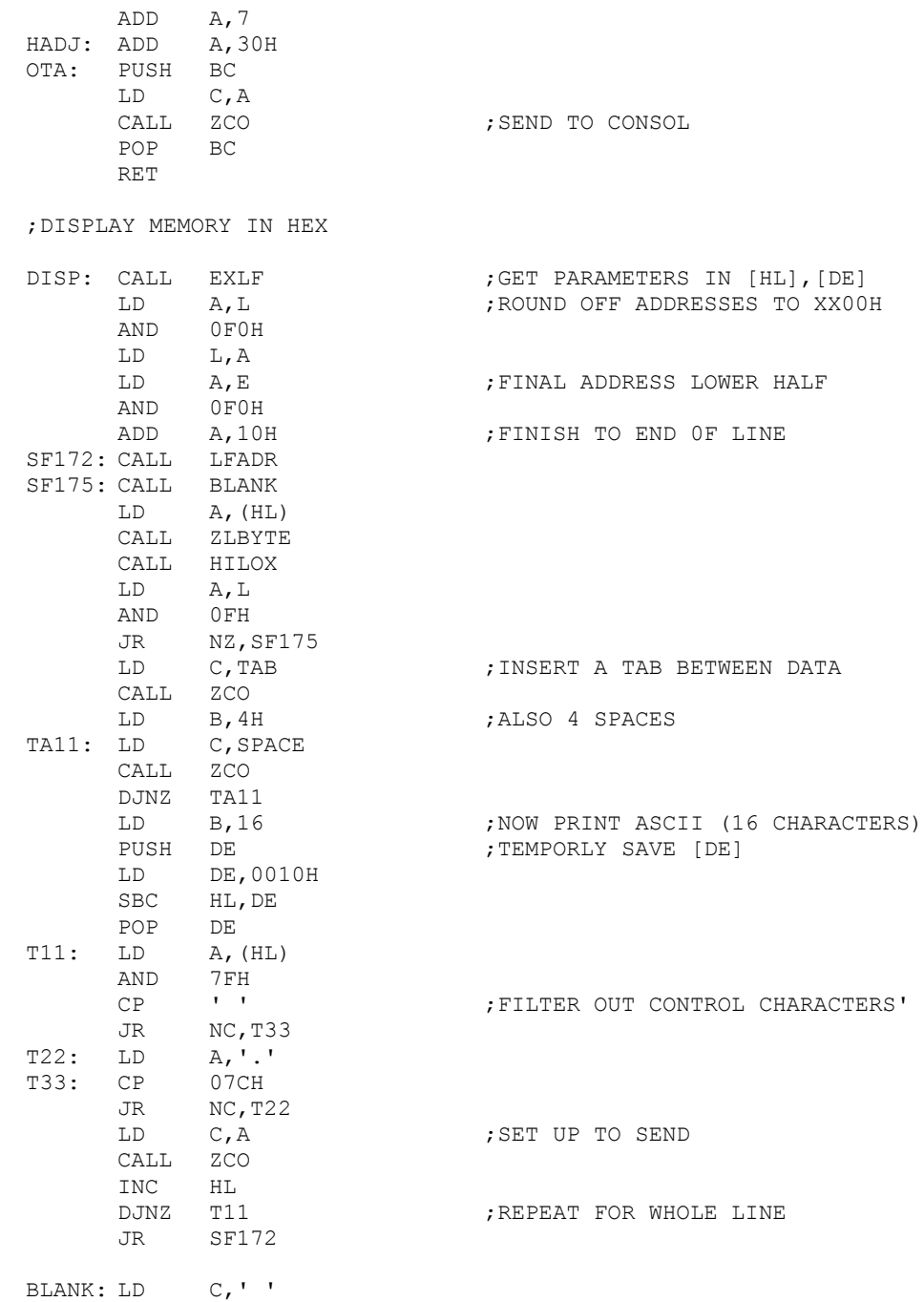

24

JP ZCO

;INSPECT AND / OR MODIFY MEMORY

![](_page_24_Picture_245.jpeg)

SF1A5: LD (HL), C CALL HILOX JR NC, SF1A5 POP DE JP ZSTART

### ;GO TO A RAM LOCATION

![](_page_24_Picture_246.jpeg)

![](_page_25_Picture_241.jpeg)

# RAMTEST:CALL EXLF SF200: LD A,(HL) LD B,A CPL LD (HL),A XOR (HL) JR Z, SF215 PUSH DE LD D,B LD E, A ;TEMP STORE BITS CALL ZHLSP CALL BLANK LD A,E CALL ZBITS CALL ZCRLF LD B,D POP DE SF215: LD (HL),B CALL HILOX JR SF200

;MOVE A BLOCK OF MEMORY TO ANOTHER LOCATION

MOVE: CALL EXPR3 SF21E: LD A,(HL) LD (BC),A INC BC

![](_page_26_Picture_241.jpeg)

;VERIFY ONE BLOCK OF MEMORY WITH ANOTHER

![](_page_26_Picture_242.jpeg)

;Display Extended memory map for 1MG RAM using IA-2 Z80 Board window registers

### XMEMMAP:

![](_page_26_Picture_243.jpeg)

![](_page_27_Picture_271.jpeg)

![](_page_28_Picture_253.jpeg)

;Place an 8086 a Far Jump at F000:FFF0H (FFFF0H) to 500H in RAM for the 8086/80286 ;If there is a ROM there nothing will change and the 8086 reset/boot will jump ;from F000:FFF0 to the start or the ROM monitor at F000:FC00H. If however ;no ROM is present the 8086 will find the RAM code below and jump to 500H in RAM ;Whatever is at that location will then run - usually CPM86.

![](_page_28_Picture_254.jpeg)

![](_page_29_Picture_275.jpeg)

;READ ASCII FROM MEMORY

TYPE: CALL EXLF SF30B: CALL LFADR LD B,56 SF310: LD A,(HL) AND 7FH CP SPACE JR NC, SF319 SF317: LD A,2EH SF319: CP 7CH JR NC, SF317 LD C,A CALL ZCO CALL HILOX DJNZ SF310 JR SF30B

; Display all active IO inputports in the system ; INPORTS:CALL ZCRLF LD B, 0 ;Now loop through all ports (0-FF) LD D, 6 ;Display 6 ports across LD E, OFFH ; Will contain port number LOOPIO: LD C,E LD A,E CP A,SW86 ;Inputting here will switch out the Z80 to 8086/80286

![](_page_30_Picture_281.jpeg)

;S100Computers Serial I/O Board Initilization ;Note both Zilog SCC serial ports (A & B) will be set to 19,200 Baud initially.

![](_page_30_Picture_282.jpeg)

![](_page_31_Picture_301.jpeg)

![](_page_32_Picture_288.jpeg)

# BIOS\_JP\_ERR:

![](_page_32_Picture_289.jpeg)

;BOOT LOADS A SECTOR TO 80H AND THEN JUMPS TO 80H ;NOTE. Two FDC Boards are supported here:- ; ; VFDC\_BOOT Boots CPM from the Versafloppy-II disk controller board ; ZFDC\_BOOT Boots CPM from the ZFDC controller board

![](_page_32_Picture_290.jpeg)

![](_page_33_Picture_238.jpeg)

![](_page_34_Picture_237.jpeg)

![](_page_35_Picture_247.jpeg)

DDWAIT: IN A,(SELECT) OR 80H OUT (SELECT), A RET

![](_page_36_Picture_249.jpeg)

ERR\_NR: LD HL,DRIVE\_NR\_ERR ;"DRIVE\_NOT READY JP ABORT\_ERR\_MSG ERR\_LD: LD HL, BOOT\_LD\_ERR ; "ERROR READING BOOT/LOADER SECTORS" JP ABORT\_ERR\_MSG ERR\_LD1:LD HL, BOOT\_LD1\_ERR ;"DATA ERROR IN BOOT SECTOR" ABORT\_ERR\_MSG: CALL PRINT\_STRING JP ZAPPLE ; BACK TO START OF MONITOR. ;---------------------- ZFDC FDC BOOT & LOADER --------------ZFDC BOOT:  $\qquad \qquad ;\text{Gold Boot with ZFDC FDC Board}$ LD HL,BOOT\_MSG0 ;<<<<<<<<< BOOT FROM ZFDC BOARD >>>>>>>>>>>>>> CALL PRINT STRING ; "Loading CPM from ZFDC FDC" LD HL,ZFDC\_MSG CALL PRINT\_STRING OUT RESET ZFDC PORT, A ; Do a hardware reset. Does not matter what is in [A] LD A, STATUS DELAY  $;~0.5$  second at 10 MHz LD BC, 0  $\qquad \qquad$  ; Delay to allow board to setup hardware WAIT D: DEC B JR NZ, WAIT D ;Delay for ~0.5 seconds DEC B ;Reset B to OFFH DEC C JR NZ, WAIT D DEC A JR NZ, WAIT D IN A, S100 DATA B ;Check the board is there CP A, CMD HANDSHAKE ;Make sure we get HANDSHAKE byte back JP NZ, ERR NR ;If error, just abort LD A, CMD HANDSHAKE ; Send another byte just to be sure. OUT S100 DATA B, A ;This clears up ints on ZFDC board CALL WAIT FOR ACK ; Wait to make sure all is well. OR A,A JP NZ, ERR NR ;If error, just abort LD C, CMD SET FORMAT ; Send Set Disk Format to 8" SSSD DISK CALL S100OUT LD C, 0 ; Floppy Drive 0, (ZFDC Board expects a 0H, 1H, 2H or 3H) CALL S100OUT LD C, STD8IBM ; ZFDC Board expects a Disk Format Table Number  $(0,1,2...13H)$ CALL S100OUT CALL WAIT FOR ACK ;Return Z (and NO ERRORS FLAG in [A]), or NZ with error # in [A] 38

![](_page_38_Picture_240.jpeg)

![](_page_39_Picture_237.jpeg)

A, S100\_STATUS\_B ; Check if ZFDC has any data for S-100 system

BIT DIRECTION BIT, A ; Is ZFDC in input mode, if not wait JR  $Z$ , S100IN  $\overline{I}$  ; If low then ZFDC board is still in input mode, wait BIT DATA IN RDY, A JR Z,S100IN IN A, S100 DATA A ; return with character in A RET WAIT FOR ACK:  $\qquad \qquad$  ;Delay to wait for ZFDC to return data. There is a timeout of about 2 sec. PUSH BC ;This can be increased if you are displaying debugging info on the ZFDC PUSH DE ;HEX LED display. LD BC,0 LD E, STATUS DELAY ;Timeout, (about 2 seconds) WAIT 1: IN A,S100 STATUS B ;Check if ZFDC has any data for S-100 system BIT DIRECTION BIT, A  $;$  is ZFDC in input mode JR Z, WAIT 2 :if low then ZFDC is still in input mode CALL S100STAT ; Wait until ZFDC Board sends something JR Z, WAIT 2 CALL S100IN ;Get returned Error # (Note this releases the SEND DATA routine on the ZFDC board) CP A, NO\_ERRORS\_FLAG ; Was SEND\_OK/NO\_ERRORS\_FLAG sent back from ZFDC\_Board POP DE ;Balance up stack POP BC RET **in the set of the set of the set of the set of the set of the set of the set of the set of the set of the s** WAIT 2: DEC B JR NZ, WAIT 1 ;Try for ~2 seconds DEC B ;Reset B to OFFH DEC C JR NZ, WAIT 1 DEC B ;Reset B to OFFH DEC C DEC E JR NZ, WAIT 1 XOR A,A DEC A POP DE ; Balance up stack POP BC RET ;Return NZ flag set if timeout AND OFFH in [A] ; LOAD A NUMBER OF SECTORS ;Note this loader utilizes the fast multi-sec read in V2.8 of later ZFDC LOADER:  $;$  ;CPM Loader with ZFDC FDC Board CALL ZFDC MULTI READ SECTOR ;Note the Boot sector has by now setup the sector count etc. in low RAM RET ;---------------------------------------------------------------------------- Module to boot MSDOS from 5" DDDS disk (Note this module has not been updated yet) ; DOS: LD HL, SPEAKDOS MSG ;Announce on speaker CALL SPEAK\$

CALL CRLF

![](_page_41_Picture_327.jpeg)

![](_page_42_Picture_327.jpeg)

; INIR ;DWAITS: IN A,(STATUS) ; AND 1 ; JR NZ,DWAITS ; CALL DDWAIT ;DISABEL WAIT STATE GENERATOR ; LD A,(@IDSV) ;++++++++++++++ ; LD B,A ; LD A,(@TRK) ; CP B ;RETURN WITH Z IF AT RIGHT TRACK ; RET ;MDSEL: CPL ; OUT (SELECT),A ;DRDYCK: IN A,(STATUS) ; AND 80H ; JP NZ,DRDYCK ; RET ; ;SEND TYPE 1 COMMANDS (RESTORE,SEEK,STEP) ; ; DCMDI: LD (@CMDSV), A ; TEMPORLY STORE COMMAND ; LD A,80H ; LD (@ERMASK),A ; DCMDI1: IN A, (STATUS) ; IS 1793 READY ; AND 01H ; JP NZ,DCMDI1 ; LD A,(@CMDSV) ; OUT (CMD),A ; CALL DELAY 15 ;DELAY REQUIRED FOR A VALID STATUS ;DEEND: IN A,(STATUS) ;END OF DISK COMMANDS ROUTINE ; AND 01H ; JP NZ, DEEND ; IS 1793 STILL BUSY ; IN A,(STATUS) ; LD D,A ; LD A,(@ERMASK) ; AND D ; CHECK FOR ERRORS ; RET

;------THIS IS THE MAIN ROUTINE TO GET THE TIME DATA FROM THE CMOS-RTC Chip on the MSDOS Support Board

SHOW\_TIME:

![](_page_43_Picture_313.jpeg)

SHOW\_DATE:

LD HL, DATE MSG CALL PRINT STRING ; Print message up to '\$' CALL PRINT\_DATE

RET

![](_page_44_Picture_247.jpeg)

PRINT\_DATE:

CALL UPD\_IN\_PR

![](_page_45_Picture_265.jpeg)

RET

![](_page_46_Picture_214.jpeg)

![](_page_47_Picture_240.jpeg)

;>>>>>>>>>>>>>>>>>>>>>>>>> SPEECH OUTPUT ROUTINES <<<<<<<<<<<<<<<<<<

;

;SPEAK OUTPUT (WILL BE USED TO COMMUNICATE WITH TALKER)

; Note the S100Computers I/O board V-Stamp speech chip will use the initial baud rate ; of of the SCC to communicate with it. This is determines after each reset/slave clear.

![](_page_47_Picture_241.jpeg)

;>>>>>>>>>>>>>>>>>> MODEM/SERIAL I/O <<<<<<<<<<<<<<<<<<<<<<<<<<<<<<<<< ; Note the S100Computers I/O board will have the SSC set initially to 19,200 Baud ; SERIAL OUT: XOR A, A ;Will try 256 times, then timeout MODXXX: PUSH AF IN A, (ACTL) ; MODEM/SERIAL OUT AND 04H ;Are we ready for a character JR NZ, SENDM ;NZ if ready to recieve character POP AF DEC A JR NZ, MODXXX RET SENDM: POP AF LD A,C OUT (ADTA), A ; Send it RET SERIAL IN: XOR A, A ;Will try 256 times, then timeout SERIAL\_INX: PUSH AF CALL SERIAL STAT ;MODEN/SERIAL IN JR NZ,GETMOD POP AF DEC A JR NZ,SERIAL\_INX RET GETMOD: POP AF IN A, (ADTA) RET SERIAL STAT:IN A, (ACTL) AND 01H RET Z ;Ret Z if nothing LD A,0FFH XOR A RET ;Ret FF/NZ if something

#### ;PRINT MAIN MONITOR MENU ON CRT

![](_page_48_Picture_253.jpeg)

;

;THIS ROUTINE JUMPS OVER TO THE 8088, 8086 or 80286. Port SW86 raises S-100 PIN #55 ;THIS WILL CAUSE THE 8086/80286 BOARD TO BECOME ACTIVE AND TAKE OVER THE BUS. THE ;Z80 WILL BE IN A PERMANANT HOLD STATE UNTIL PIN #55 IS AGAIN LOWERED.

SWITCH 8086:

![](_page_49_Picture_217.jpeg)

;THIS ROUTINE JUMPS OVER TO THE 68000 CPU Board. Port SW68K raises S-100 PIN #56 ;THIS WILL CAUSE THE 68000 CPU BOARD TO BECOME ACTIVE AND TAKE OVER THE BUS. THE ;Z80 WILL BE IN A PERMANANT HOLD STATE UNTIL PIN #56 IS AGAIN LOWERED.

SWITCH\_68K:

![](_page_49_Picture_218.jpeg)

; ; ; ;THESE ARE ROUTINES NOT YET IMPLEMENTED ; RI: ;READER POO: ;PUNCH PRDY:  $P$ PRDY:  $P$ RSTAT:  $;$  READER STATUS (Input from Serial port right now) ONLIST: ;ON LIST OFLIST: RET ;OFF LIST TRAP: HALT ; ; DRIVE\_NR\_ERR: DB BELL, CR, LF DB 'Drive not Ready.', CR, LF, LF, '\$' RESTORE ERR: DB BELL, CR, LF DB 'Restore Failed.', CR, LF, LF, '\$' BOOT\_LD\_ERR: DB BELL, CR, LF

![](_page_50_Picture_247.jpeg)

;END